Stormont Vail Health

You can view and print your COVID-19 vaccine card through the MyChart website.

How to print your vaccine card from the MyChart Website: *\*Instructions are also available on how to view from the MyChart App.* 

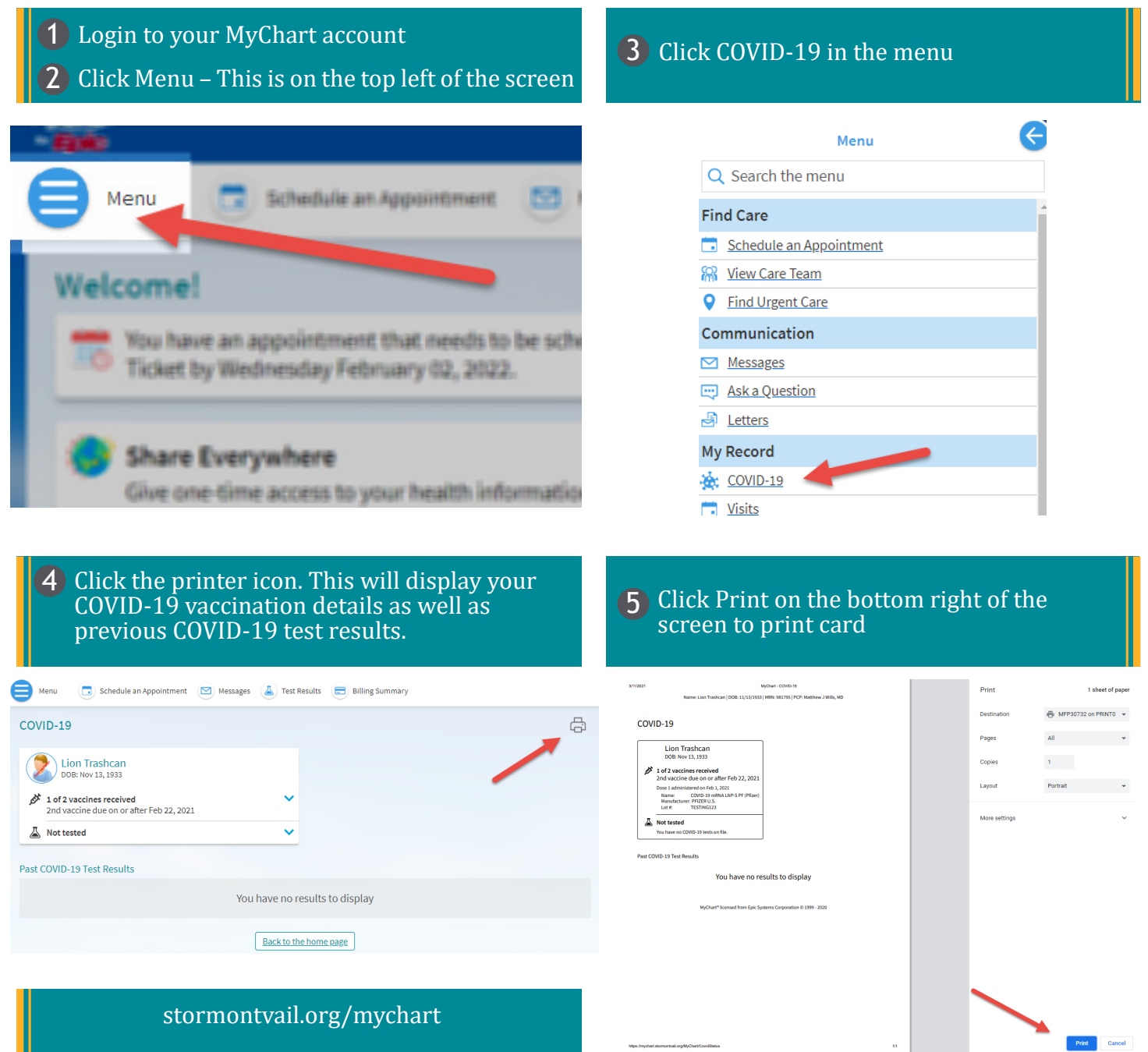